## **プログラム、データ、変数の配置アドレス**

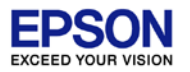

## ビルド時に[Debug]フォルダの下に生成される \*.mapファイルで参照可能です。 .stabセクション以降はデバッグ情報であり、RAM, ROM上には配置されません。

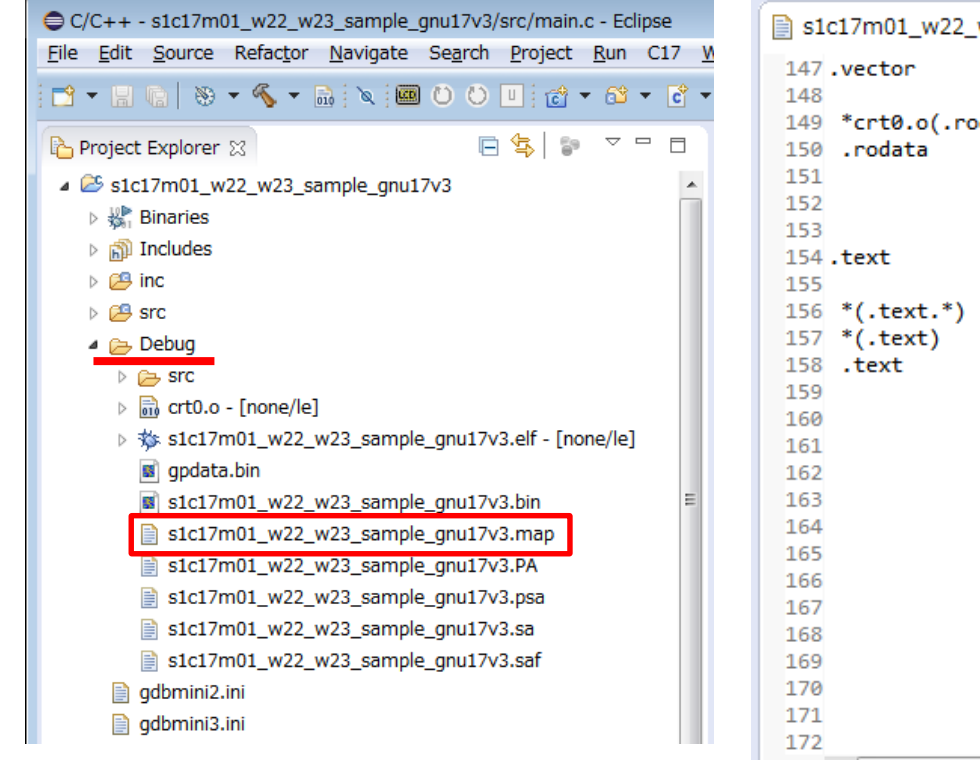

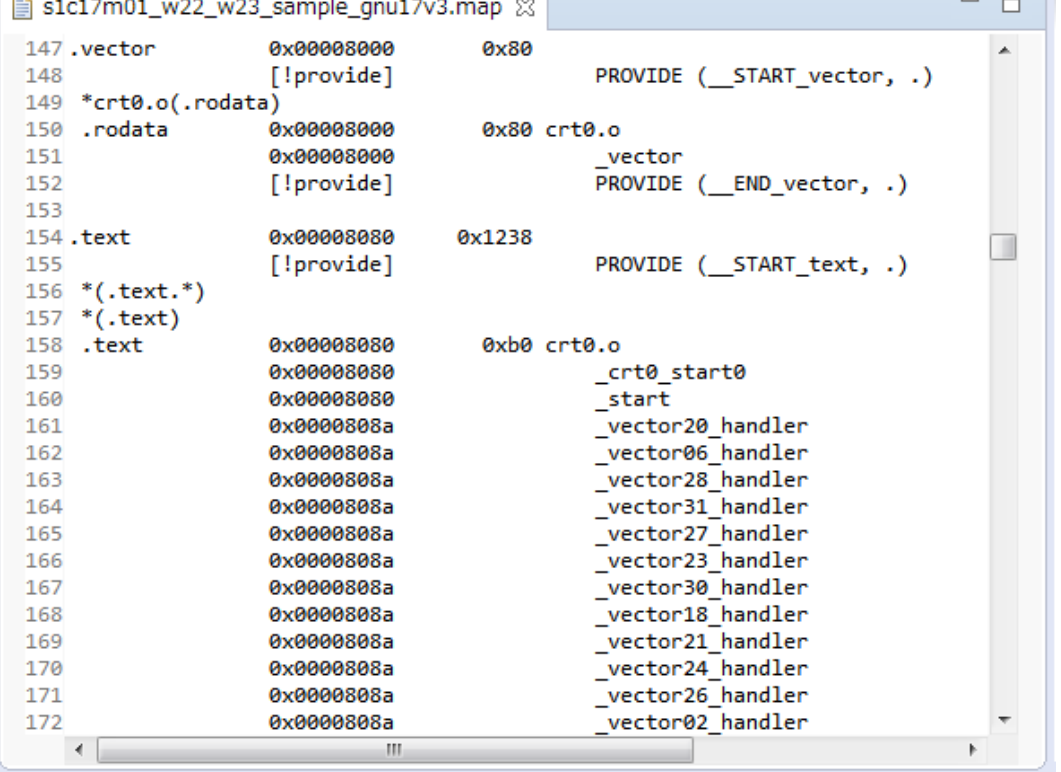

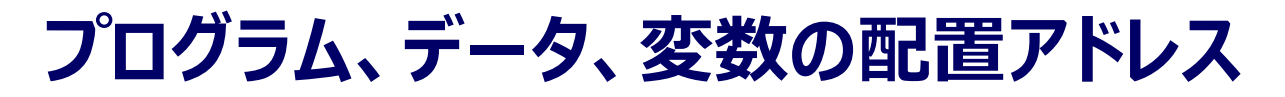

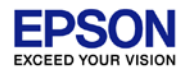

## mapファイルのセクションリスト

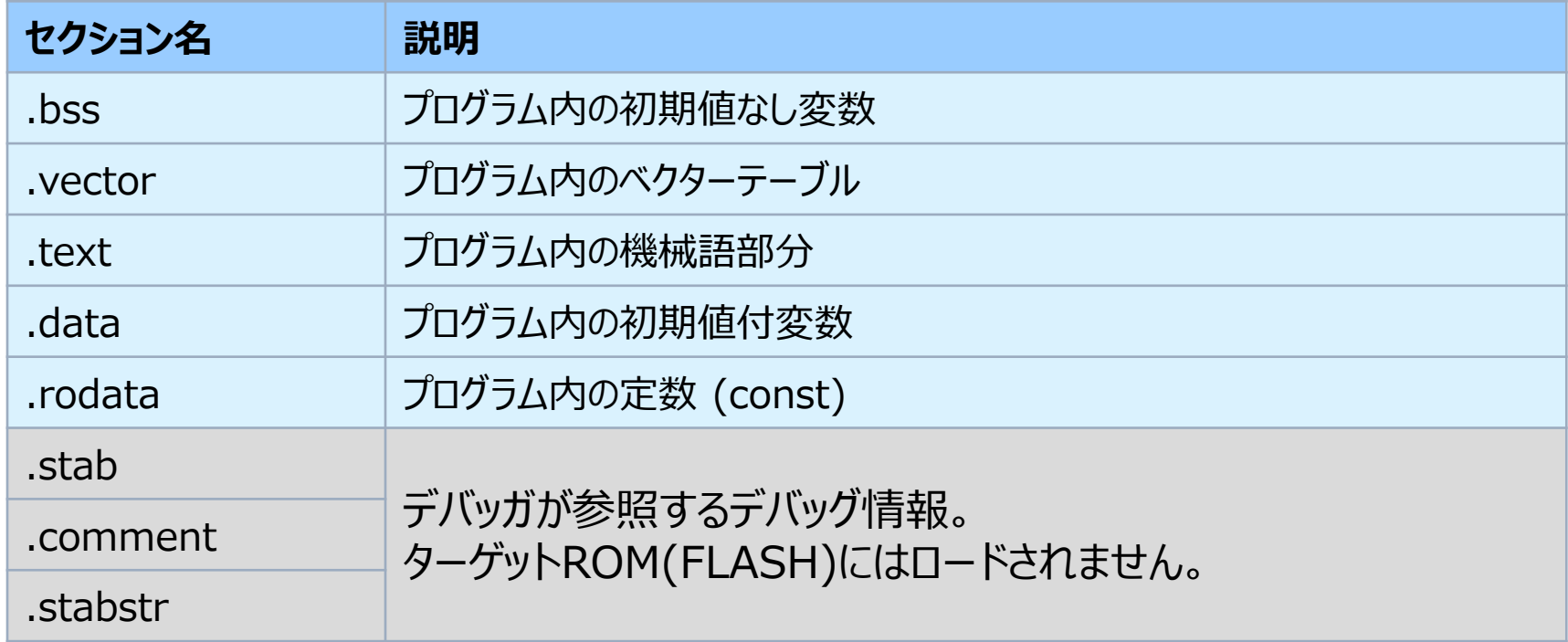